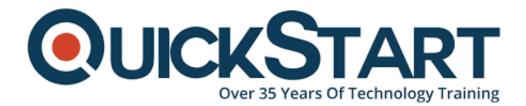

Document Generated: 07/27/2024 Learning Style: On Demand Provider: Difficulty: Beginner Course Duration: 5 Hours

## **Selenium Fundamentals**

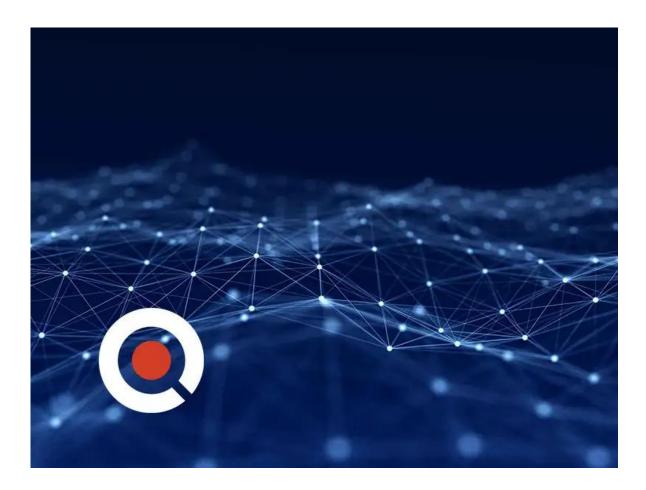

#### About this course:

Selenium is a ground-breaking system for testing web applications in the user interface (UI). This instructional class encourages the understudies to find out about test automation and apply the educated ideas to certifiable situations. The course includes the essentials of Selenium and empowers the understudies to utilize it both

professionally and personally.

This principal instructional class on Selenium is a fundamental course for quality assurance engineers and web application developers to get familiar with the essentials of Selenium. This course encourages the students for the possibility to associate with the Selenium IDE and use it for the web applications testing in the UI. Selenium is a lightweight IDE accessible as an extra to the vast majority of the regularly utilized internet browsers, for example, Chrome, Firefox, and Internet Explorer which makes it perfect for applicants who need to utilize it both professionally and by personally.

The normal compensation of a Selenium Automation Engineer is \$81,405 annually.

#### **Course Objective:**

- Structure project in Selenium
- Comprehend the nuts and bolts of Selenium Integrated Development Environment (IDE)
- Learn the commands of WebDriver

#### Audience:

- Quality assurance software engineers
- · Web application developers
- Students willing to learn Selenium

#### **Prerequisite:**

The course is an establishment-level course, in this manner that requires no earlier information or preparation. However, understudies previously working with web application testing, development, and quality assurance will think it's clearer to comprehend the substance of this course.

#### **Course Outline:**

#### Chapter 01 - IDE

- Topic A: Overview Part 1
- Overview Part 2
- Overview Part 3
- Overview Part 4
- Topic B: Basics Part 1
- Basics Part 2
- Basics Part 3
- Basics Part 4
- Topic C: IDE Commands Part 1
- IDE Commands Part 2
- IDE Commands Part 3
- IDE Commands Part 4

• Review - Question

#### Chapter 02 - WebDriver

- Topic A: Setup Projects Part 1
- Setup Projects Part 2
- Setup Projects Part 3
- Setup Projects Part 4
- Topic B: WebDriver Commands Part 1
- WebDriver Commands Part 2
- WebDriver Commands Part 3
- WebDriver Commands Part 4
- Review Question

### Credly Badge:

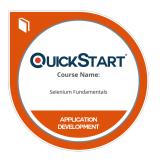

# Display your Completion Badge And Get The Recognition You Deserve.

Add a completion and readiness badge to your Linkedin profile, Facebook page, or Twitter account to validate your professional and technical expertise. With badges issued and validated by Credly, you can:

- Let anyone verify your completion and achievement by clicking on the badge
- Display your hard work and validate your expertise
- Display each badge's details about specific skills you developed.

Badges are issued by QuickStart and verified through Credly.

Find Out More or See List Of Badges